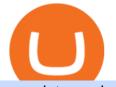

mcx data market in coinbase pro deposit limit best digital currency okex to metamask cryptocurrency arbit

How to Install or Uninstall the tastyworks desktop platform . https://bitsgap.com/content/images/2018/11/pump-dump.png|||Cryptocurrency pump and dump definition - how does it work?|||1696 x 927

The below MCX Live Charts and power levels are updated between 9.15 to 9.30 am daily. You can make use of the live charts and power levels to make your own trading decisions. You will get detailed information about MCX Futures, such as MCX Commodities Futures live quotes / prices and real-time 5 min, 1 hour , historical chart, buy & amp; sell signal .

MCX FTSE 250 Index GBP Overview MarketWatch

Videos for Best+exchanges+for+alt+coins

To withdraw your Bitcoin to the new address, you will have to log into your Coinbase account on a Desktop browser. Then, go to the User Settings and the Activity tab. Scroll until you find the Close Account option. Then, enter the password of the account in the pop-up box. Now you can click the Close Account button. Create OKEXchain wallet via Metamask 1. Open Metamask.io, then click Download Now. choose Chrome, and Install MetaMask for Chrome. 2. Click Add to Chrome, then Add Extension. 3. After finished, click Get Started. 4. Open your metamask and Create a New Wallet. 5. Click I Agree. 6. Create your password with minimum 8 characters. 7.

What is the weekly limit on USD deposits into Coinbase Pro via ACH? I though it was \$10,000/wk, but I made a deposit of \$5000 on 4/13, and now when I check my limits it says " Bank transfers are limited to \$250 per one week", and that my "Weekly Bank Transfer Limit" is at \$46 out of \$250. Metamask: Add Okex Chain (OEC) - autofarm.network

Why your Coinbase Limit is Low & amp; How to Increase It? The.

Add OKExChain Mainnet to MetaMask. Click MetaMask icon on your Browser and click your account image as indicated in the picture on left. This will open a dropdown within MetaMask window. Click Settings link at the bottom to go to MetaMask settings. Scroll down and click Networks from the MetaMask settings.

Best+digital+currency News What are the fees on Coinbase Pro? Coinbase Pro Help

https://i.pinimg.com/originals/c3/79/cd/c379cdd33f4d937f6dc32976cb019011.jpg|||Cryptoknowmics is here to tell you about the best ...||3200 x 3300

http://en.numista.com/catalogue/photos/tokens/g51667.jpg|||Token - Alt-Nürnberg (Bayerische Vereinsbank) - \* Tokens ...||1947 x 1956

conectar metamask a okex smart chain - YouTube

Disable your Coinbase account By phone: Call the number below and follow the prompts to disable your account (we've automated our phone lines to help with disabling accountsyou will not reach a support agent. All other account services are handled through email).

Cryptocurrency arbitrage made easy: A beginner's guide .

4 Best Cryptocurrency Arbitrage Bot Platforms For 2021.

Mission Critical Communication (MCX) Market 2022-2027 Global .

http://coinexc.com/wp-content/uploads/2021/11/1200\_aHR0cHM6Ly9zMy5jb2ludGVsZWdyYXBoLmNvbS 91cGxvYWRzLzIwMjEtMTEvMTViYmVhYzQtZGMyZC00NDkzLTk0MDMtMGE2MjEwNDg5MmRiLm pwZw.jpg|||Bitcoin whales deposited large amounts of BTC on exchanges ...|||1160 x 773 How to Add Custom Network RPC OKEXchain & amp; Connect to gegeswap .

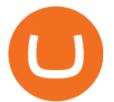

Coinbase Pro uses a maker-taker fee model for determining its trading fees. Orders that provide liquidity (maker orders) are charged different fees than orders that take liquidity (taker orders). Fees are calculated based on the current pricing tier you are in when the order is placed, and not on the tier you would be in after a trade is .

https://www.thebalance.com/thmb/H6q9G7E4\_RK4fP\_auI6QcV7EqWU=/3865x2576/filters:fill(auto,1)/forei gn-currency-804917648-5ae555c73418c60037704c04.jpg|||Reserve Currency Definition and History|||3865 x 2576

Okex+to+metamask - Image Results

Binance is the top cryptocurrency exchanges to trade altcoins due to its wide range of coins offered on the platform and low fees with over 200 trading pairs. In addition, Binance is the leading crypto provider with the highest daily traded volume and liquidity across all its altcoin pairs.

https://static.dribbble.com/users/257709/screenshots/10559459/media/c81e7e1cb3ba3d290518d94a096f8211.

png|||Crypto Wallet Dashboard by uixNinja on Dribbble|||1600 x 1200

Best cryptocurrency to Invest 2022 - The Complete Guide

Details for Tastyworks Platform Download and Related Queries

Crypto arbitrage helps traders take advantage of the price difference by buying cryptocurrency from one exchange and selling it on another immediately. Cryptocurrency trading is quite difficult, and there are several risks involved, mainly due to the volatility of the crypto market. You never know when the prices may soar or dropdown.

https://s3.amazonaws.com/cbi-research-portal-uploads/2018/01/18152645/2018.01.18-Exchange-Competition. png|||Coinbase Pro Instant Deposit - cerikatu|||1272 x 908

Tastyworks Trading Platform Features tastyworks An .

Create OKEXchain wallet via Metamask - GEGESwap

https://www.goldmoney.com/images/media/Images/Articles/Headers/Custom/Goldz.jpg?v=1603997628370||| The return to a gold exchange standard|||2500 x 1660

Binance has even managed to expand rapidly and has become one of the best altcoin exchanges out there. The average daily trading volume on Binance beats many of the other altcoin exchanges in the game. As of writing this article in April 2021, the daily trading volume is over \$2,000,000,000.

What are the limits on Coinbase Pro? Coinbase Pro Help

http://1.bp.blogspot.com/-EnS63NUOgZM/U8cC41coLeI/AAAAAAAAAAAAK/xLHn4v\_dLLs/s1600/nifty.jpg||| INTRADAY SOFTWARE WITH BUY SELL SIGNALS FOR TRADING IN NSE ...|||1341 x 922

Crypto arbitrage takes advantage of the fact that cryptocurrencies can be priced differently on different exchanges. Arbitrageurs can trade between exchanges or perform triangular arbitrage on a single exchange. Risks associated with arbitrage trading include slippage, price movement and transfer fees.

http://coinexc.com/wp-content/uploads/2021/08/1200\_aHR0cHM6Ly9zMy5jb2ludGVsZWdyYXBoLmNvbS 91cGxvYWRzLzIwMjEtMDgvMTQ4MjkzMDAtZjRIYy00NjVmLTkxOTktMmZmYmI0MWNiMDFlLmpw Zw.jpg|||The rapid decline in Ethereum reserves of exchanges ...|||1160 x 773

How To Delete Coinbase Account Reddit

Watch free realtime mcx data on mcxdata.in. Free mcx quotes. Gold mcx rate. Silver mcx rate. Crude live price,24rate mcx price, mentha oil rate on mcx , mcx trading holidays 2018

Buy, Sell & amp; Store Bitcoin - Buy Bitcoin & amp; Crypto Instantly

tastytrade content is provided solely by tastytrade, Inc. (tastytrade) and is for informational and educational purposes only. It is not, nor is it intended to be, trading or investment advice or a recommendation that any security, futures contract, transaction or investment strategy is suitable for any person.

Litecoin (LTC) Our list of what is the best cryptocurrency to invest in 2021 cannot be complete without Litecoin. Just like Ripple, Litecoin showed great performance in 2017 with a growth of almost 8000%. The price of Litecoin grew from around \$4 at the beginning of 2017 to a high of \$358 in December 2017.

 $https://www.seancarlos.org/wp-content/uploads/2020/05/currency-exchange_qa_1200-with-text.jpg|||Q. What is the seancarlos of the search of the search of t$ 

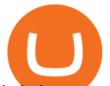

is the best way to exchange currency? - Sean ... |||1200 x 1065

Build a Crypto Portfolio - #1 in Security Gemini Crypto

NetWork Name: OKExChain TestnetRPC URL: https://exchaintest.okexcn.com Chain ID: 65Currency Symbol: OKTBlock Explorer URL: https://www.oklink.com/OKExChain.

https://i.imgur.com/v3Q57Ax.png|||Hng Dn Farm Token Cherryswap (CHE) Mng OKExChain ...|||1270 x 830 It offers crypto coin arbitrage, also exchange based arbitrage, depending on user's selected percentage Our crypto arbitrage bot browser tool contains information about all popular crypto currencies like Bitcoin, Ethereum, XRP, EOS, plus many more. Coin arbitrage bot queries even the most recent transactions.

https://gblobscdn.gitbook.com/assets%2F-MZG9ddufIlxK5RrKEcX%2F-M\_TgJv6Q02YHNDKHV4F%2F-

M\_ThMvT2Np3lycO64lh%2Fb-e.png?alt=media&token=5ea03412-9513-4bd6-8108-098d65637295|||B SC ETH - Chainswap|||1076 x 1260

https://firebasestorage.googleapis.com/v0/b/gitbook-28427.appspot.com/o/assets%2F-MVMJ-R4rZWMoBDm WBTH%2F-MVMPEftZg66pvnPthEp%2F-MVMPHjEi7vKYt8Bc0HH%2FGege

1.jpg?alt=media&token=db79bd3e-0e2f-41bf-a353-54e50e296d9c|||How to Add Custom Network RPC OKEXchain & Connect to ...|||1899 x 801

https://s3.cointelegraph.com/uploads/2021-03/2e8b6326-4f69-4d3e-b5e1-3932feb2f6ab.jpeg|||Ether is migrating from exchanges! - Bitcoin and Alt Coins ...||3195 x 1752

What is Crypto Arbitrage and How Does It Work? (2021) - Decrypt

MCX | A complete FTSE 250 Index GBP index overview by MarketWatch. View stock market news, stock market data and trading information.

THIS is how to completely delete a Coinbase account [2021]

 $https://cdn-images-1.medium.com/max/1600/1*EgKxC_pnMo952qNJuP8qQQ.jpeg|||Everything \ you \ wanted to know about Digital Currencies|||1600 \ x \ 800$ 

10 Important Cryptocurrencies Other Than Bitcoin

29 Best Crypto Exchanges For Altcoin Trading in 2021 (Ranked By Readers!) 1. KuCoin. KuCoin is a great alternative to Binance, offering a wide variety of coins to choose from, they as well have. 2. Binance. Binance is a global cryptocurrency exchange originating from China, their headquarters .

The Top 10 Most Trusted Digital Currency Exchanges and .

Top 10 Cryptocurrencies In January 2022 Forbes Advisor

Crypto arbitrage trading is a great option for investors looking to make high-frequency trades with very low-risk returns.

https://miro.medium.com/max/1400/1\*QPMG8YOrNI3Hs1RHpu-sww.png|||Trading Holidays - Nse Holidays List 2021 Pdf Nse Bse Mcx ...||1400 x 1050

Meta Trader 4 (MT4) Real Time data in MCX, NSE, NCDEX, FOREX .

How can I close my account? Coinbase Help

https://www.coindesk.com/resizer/5LzU-oYbN7LIq7TYPn\_5J5TSQIU=/cloudfront-us-east-1.images.arcpubli shing.com/coindesk/AVE3Y2RDMVCZVKQRDY24576ZOA.png|||Stablecoin Tether Crashes on Indian Exchanges, Traders Buy ...||1400 x 1080

https://howto.coincheckup.com/wp-content/uploads/2018/07/Kraken\_tier2\_confirmation.png|||How To Buy Dogecoin In Canada Kraken - What'S The ...||1902 x 886

Best Mt4 Data Provider In India For Mcx . - Mt4 Data & amp; Signals

https://s3.cointelegraph.com/uploads/2021-08/c71709f6-1357-4f2a-9dbc-0bd34cf8faca.png|||The rapid decline in Ethereum reserves of exchanges ...||1862 x 916

Tastyworks Desktop Platform: for Dough/Tastytrade Traders .

Live McxData, Free Live MCX Price,24rate mcx price

https://www.coindesk.com/resizer/AR9ObsHYwOmZbDze-EO\_cH6PE8Y=/cloudfront-us-east-1.images.arcp ublishing.com/coindesk/CTROOOOA5RG7NMDJIJGGYPQBBQ.png|||Stablecoin Tether Crashes on Indian Exchanges, Traders Buy ...|||1400 x 1080

https://miro.medium.com/max/5168/1\*S09BpEYXcFBaxuKng2yVeA.png||Beginners guide to Coinbase Pro,

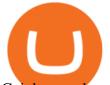

Coinbases advanced ... |||2584 x 1486

Provides the best in the industry 100% Accurate real-time tick by tick data in NSE, MCX, NCDEX, FOREX and SPOT Gold & amp; SILVER with best rates in India to power your technical analysis software. Be a Successful Trader with Professional Technical Analysis Software in MCX, NSE, FOREX. V-chart India provides you real-time tick data in Metatrader 4 loaded with Technical Analysis Indicators that every trader need to make consistent profit from Trading.

https://image.slidesharecdn.com/commodity-premiumreport29thsept-170929062209/95/daily-updates-of-mcxmarket-and-copper-news-3-1024.jpg?cb=1506666401|||Daily Updates of MCX Market and Copper News|||1024 x 1326

How to bridge assets from BSC to OEC on MetaMask - okex.com

10 Best Crypto Trading Platforms To Buy Altcoins.

How to unlock disable Coinbase account 2020. Coinbase account .

 $https://westernpips.com/img/blog/n39/2-leg-arbitrage-ea.png|||2 \ Leg \ Arbitrage \ Trading \ Software - Westernpips \ Analyser \ 1.3|||1919 \ x \ 1037$ 

tastytrade Platforms Tune In From Anywhere tastytrade

The name simply means Alternative Coin and was coined (pardon the pun) in around 2011 when one of the first Altcoins called Namecoin launched. Altcoins are traded on an Altcoin exchange, stay tuned to learn more about these trading platforms.

MCX Get Live MCX (multi commodity exchange) share price updates and watch the live MCX data. Get MCX live charts, top gainers, losers & amp; MCX free tips at IndiaInfoline.

Real Time Data with best prices on MetaTrader 5 (MT5) in NSE, NCDEX, FOREX, MCX. With the help of MT5 Charts now give yourself a chance to be a proficient technical analyst in areas like currency, stock market and Indian commodity under MCX, Forex, NSE and NCDEX. Now no need to hold up because without any further delay our high speed server will give you a chance to use Indias most dynamic and precise real time tick by tick data in MT5.

We have also increased the daily deposit limit of \$25,000 for all verified Coinbase Pro users. You can sign up for a Coinbase Pro account here to start trading. To make an instant USD deposit, open Coinbase Pro, select Deposit and follow the on-screen instructions. All images provided herein are by Coinbase.

https://wallpaperset.com/w/full/2/7/4/198645.jpg|||Stock Market Wallpapers (51+ pictures)|||2048 x 1536

Crypto arbitrage or Bitcoin arbitrage is the process of buying cryptocurrencies from one exchange at low prices and selling them in another exchange where the prices are high. Users can do it manually which take time while use of automated cryptocurrency arbitrage bot platforms are the process more efficient and profitable.

https://i.pinimg.com/originals/ff/b8/1b/ffb81bb4053259c6fc21da2524dcbd45.png|||Ensign Software Data Feeds - Guru Home|||1991 x 1345

The Best Cryptocurrency Exchanges for Altcoins. Last Updated on February 8, 2021. Since its inception, Bitcoin has been synonymous with cryptocurrency itself for a long time. Back in the early 2010s there wasnt much competition on the crypto market, and even though there were other early attempts at creating alternative digital currencies, BTC stood strong.

https://www.innovativewealth.com/wp-content/uploads/2015/02/Depositphotos\_6350457\_1-2015.jpg|||Gold IRA Rules -The Essential Investor's Guide for ...|||2000 x 1619

https://www.pandasecurity.com/mediacenter/src/uploads/2018/03/criptomonedas.jpg|||Cryptocurrency. A tool for criminals?|||1349 x 900

The close account button on coinbase. How to delete coinbase account reddit. To close your account, select close account near the bottom of the profile page. At this point, if you have not already withdrawn your funds or have any pending activity you will be prompted to complete these actions.

Metamask: Add Okex Chain (OEC) Connect Your MetaMask With Okex Chain. MetaMask Settings. 1) Go to

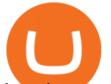

the settings page. MetaMask Settings. 2) Click on Networks > Add .

https://tradingbrowser.com/wp-content/uploads/2020/07/first-page-1024x768.png|||Best Altcoin Exchange 2020 - Where to buy Altcoins ...|||1024 x 768

If you're looking for instructions on how to install the tastyworks desktop platform on a Mac, then click here. Under the DESKTOP heading, click on the DOWNLOAD NOW button. Another window will pop up with more specific information on the system and network requirements. Click the red DOWNLOAD INSTALLER button.

http://www.hdwallpaperspulse.com/wp-content/uploads/2017/07/13/dark-blue-hd-image.jpg|||Texture Wallpapers, Digital Hd Wallpaper, #26814|||2560 x 1440

Where do I download the tastyworks desktop platform? To download our trading platform head to our homepage, tastyworks.com, then navigate to the Technology section or click here. The tastyworks desktop platform is the same platform you'll see when watching the tastytrade broadcast. The tastyworks desktop platform can be installed on a Mac or PC.

The 11 Most Promising Cryptocurrencies to Buy [2022]

https://www.imore.com/sites/imore.com/files/styles/xlarge/public/field/image/2018/06/twitter-enable-2fa-ipho ne-screens-02.jpeg?itok=VSOdgKIh|||How To Enable 2fa - Complete Howto Wikies|||1304 x 1070

5 Best Altcoin Exchanges & amp; Wallets to Trade & amp; Buy (2022)

Best Altcoin Exchanges: Altcoin Trading Platforms List (2022)

http://www.rarealtcoin.com/wp-content/uploads/2017/12/rare-altcoin-cryptocurrency-exchanges-1024x809.jpg |||7 Best Cryptocurrency Exchanges to buy Rare Altcoins ...||1024 x 809

https://s3.cointelegraph.com/uploads/2021-04/11225865-4390-404e-965b-ee0c6f2342de.png|||Volume of decentralized exchanges on the rise again ...||1588 x 909

https://www.topmcxtips.com/wp-content/uploads/WhatsApp-Image-2021-07-10-at-12.48.22-PM.jpeg|||Dear Trader, Hurry!!! Book One Day Free Perfect Trial in ...||1080 x 1080

https://gblobscdn.gitbook.com/assets%2F-MUH7nsSuZssh5HK4pK3%2F-MfcGVMJJ41TCRYhmou1%2F-M fcHOWXvaKk3\_bTbuVq%2Fen.png?alt=media&token=01512cbd-f984-44ff-9c1d-b1048864b76e|||OKE x Wallet - KSwap Finance|||2702 x 1820

The 11 Best Cryptocurrencies To Buy. #1. Bitcoin. Bitcoin is the most widely used cryptocurrency to date. It is often referred to as the king of cryptocurrencies, and its primary goal is . #2. Litecoin. #3. Ethereum. #4. Binance Coin (BNB) #5. Basic Attention Token (BAT)

Details for Tastyworks Downloaded Desktop Platform and .

https://coinfor.org/upload/tid/65/191a5802ea0fa0ae01b85b40cf10baaf.jpeg|||MetaMask BSC - |||1152 x 1152 https://coincrunch.in/wp-content/uploads/2018/03/coinswitch-altcoin-exchange-india.png|||CoinSwitch Review: An Alternative To Exchanges for ...|||2536 x 1248

tastyworks | trading

https://thumbs.dreamstime.com/z/international-money-exchange-foreign-currency-macro-shot-include-us-ame rican-dollar-euro-british-uk-pound-australian-china-yuan-181468372.jpg|||International Money Exchange. Foreign Currency Stock Photo ...||1600 x 1157

It is mainly used in Forex Trading. likewise by now can get a Data For Indian market live data feed in metatrader 4. Mt4india.com mt4 data feed for nse and mcx price are Provided for Just Rs.450 Per Month For all Segments. Download Free Mt4 Software & amp; Use Our Mt4 Login Details to Get Mcx Live Charts & amp; Nse Live Charts.

https://www.indiabitcoin.com/wp-content/uploads/2017/03/unod.jpg|||Indian Exchange Unocoin Enables Altcoins to Bitcoin & amp; Fiat ...||1140 x 854

1. Bitcoin (BTC) Source: pixabay.com Even if you have no knowledge about digital currency whatsoever, you would have heard the term bitcoin. It is probably the most popular cryptocurrency of all and undoubtedly is the more widely used. Thats why it is also called the king of cryptocurrencies. If you are wondering why the hype?

## mcx data market in coinbase pro deposit limit best digital curren

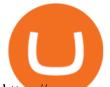

https://www.crypto-farm.uk/wp-content/uploads/2021/06/Agreement-with-Coinbase.jpeg|||New surprise feature for Norton 360 antivirus users: you ...||1400 x 932

To help you find the right crypto exchange for you, Forbes Advisor combed through the leading exchange offerings and reams of data to uncover the best.

https://blog.coincodecap.com/wp-content/uploads/2021/12/Desktop-2021-12-23T111414.412.png|||Hedgehog Review: Track Your Crypto Portfolio and Trade ...|||1441 x 811

Trading Options Made Simple - 5 Perfect Strategies Inside

 $https://money.pro/img/preambule_money_pro.png|||Cara Transfer Bitcoin Ke Rekening Bank - Terkait Bank|||4096 x 1504$ 

MCX: Get Live MCX Share Price & amp; MCX Live Market Watch .

Cryptocurrency arbitrage allows you to take advantage of those price differences, buying a crypto on one exchange where the price is low and then immediately selling it on another exchange where the price is high. However, there are several important risks and pitfalls you need to be aware of before you start trading. Learn more Compare exchanges

https://www.asiaone.com/sites/default/files/original\_images/Dec2015/squid1.jpg|||Caught on camera: Giant squid 3.7m-long makes rare ...||1200 x 850

How To Delete Coinbase Account On App? - Better This World

Overall, Coinbase is the easiest place to trade altcoins, as Coinbase Pro is almost as easy to use as the standard Coinbase user interface. Other exchanges like eToro and Bitpanda Pro cater to those who want to trade other asset classes on the same platform. Where to Buy Altcoins Buying altcoins is a different story to trading. MT5 Charts

Today we will talk about how to solve Coinbase disable account. How to solve Coinbase Restricted account. How to Recover Coinbase Account. Coinbase restriction.

The Best Cryptocurrency Exchanges for Altcoins - 2022 Reviews

You have problemsmind-bending, frustrating, annoying problems. You need solutions. You need good ideas, and you need to know how to get them.

https://tradingbrowser.com/wp-content/uploads/2020/07/first-page.png|||Best Altcoin Exchange 2020 - Where to buy Altcoins ...||1920 x 907

http://hdwpro.com/wp-content/uploads/2018/09/Best-Sunset-4K.jpg|||Sunset 4K Backgrounds, Best Sunset 4K, #22719|||1920 x 1080

https://external-preview.redd.it/7W0h9MrfiGvLslYtBRVjiWp\_Qz0v5cDsa1GbHcizZao.jpg?auto=webp&amp ;s=a8c553d019d4c02e290607504db77bf39b8d2932|||Last day before Exchange listing! Get your free Alt Coin ...||1275 x 1414

Build a Crypto Portfolio - #1 in Security Gemini Crypto

https://kryptomoney.com/wp-content/uploads/2018/04/KryptoMoney.com-TRON-on-CoinTiger-1080x1920.j pg||Here Is Why Tron Cryptocurrency (TRX) Can Make You Rich in ...||1080 x 1920

http://coinexc.com/wp-content/uploads/2021/06/1200\_aHR0cHM6Ly9zMy5jb2ludGVsZWdyYXBoLmNvbS 91cGxvYWRzLzIwMjEtMDYvNjVmNjgwMmItNzllMy00NzRILWIwMGItNWI1YWNjMDNIOTU2Lmpw Zw.jpg|||Chinese search engines censor searches for crypto ...|||1160 x 773

My account was compromised Coinbase Help

Tastyworks Download Platform Link The Tastyworks download platform link steps: Step 1: Open an account: Tastyworks Account Opening Online Form Step 2: If you have an account, you can use the following link to the download tastyworks platform page: Tastyworks Desktop Platform Download If the download link redirects to Tastyworks page without automatically starting the download, scroll down.

https://thumbor.forbes.com/thumbor/fit-in/1200x0/filters:format(jpg)/https:%2F%2Fspecials-images.forbesim g.com%2Fimageserve%2F750930037%2F0x0.jpg%3Ffit%3Dscale|||Bitcoin Approaches \$8,000 As Cryptos Surge|||1200 x 800

How to Add Custom Network RPC OKEXchain & amp; Connect to gegeswap.finance on Metamask. Create

to

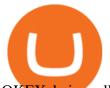

OKEXchain wallet via Metamask. Create OKEXchain wallet via OKEX Dex (Mainnet) Limits and account levels Coinbase Help http://coinexc.com/wp-content/uploads/2021/02/1200\_aHR0cHM6Ly9zMy5jb2ludGVsZWdyYXBoLmNvbS 91cGxvYWRzLzIwMjEtMDIvN2U3Nzk4ODgtMzJkOS00MDFmLWEyOWUtZjNkZjFhZTE5NjNlLmpwZ w.jpg|||Bitcoin and Ethereum in stock exchanges hit bottom ...|||1160 x 773 https://chartanalysis.co.in/gallery\_seminar/se2.jpg|||Chart Analysis|||6000 x 3376 http://www.asiaone.com/sites/default/files/original\_images/Dec2017/dragonfruit\_pixabay.jpg|||Nutritious tropical fruits you should be eating, Health ... |||1200 x 850 http://hdwpro.com/wp-content/uploads/2019/02/neon-wallpaper.jpg|||Neon Wallpaper 4k, Top neon wallpaper, #25299|||3840 x 2160 Videos for Cryptocurrency+arbitrage How To Add OKEX Mainnet To MetaMask !!! OKEX Mainnet . https://dailycoin.com/wp-content/uploads/2020/12/crypto-arbitrage-twitter.jpg|||Crypto Arbitrage: How to Profit From Market Imbalances ... |||1600 x 833 Best Cryptocurrency Exchanges for Altcoins in 2021 Benzinga. https://www.coindesk.com/resizer/DWZBgiOHDS0667zvVNUjf\_ZMPwI=/cloudfront-us-east-1.images.arcpu blishing.com/coindesk/N2VYYIPRSFHPDNZQTLMUH3HXEY.jpg|||Argentina to Tax Crypto Exchanges -Bitcoin and Alt Coins ... |||1500 x 1000 In investing, the trend is your friend until it isn't. That proved true for digital currencies last year, and it could very well define the outlook for the best cryptocurrencies of 2022. Possibly one of the best known digital currency exchanges is the one that was started by Tyler and Cameron Winklevoss that being Gemini. What differentiates Gemini from most other exchanges is that they are both a fully licensed company and also fully regulated company too, and as such they do have to adhere to the same set of standards in regards to their operation as a banking institution does! Is it normal for Coinbase's deposit limit to fluctuate wildly. Install/Uninstall the tastyworks Desktop Platform (Windows . I see the error " account temporarily disabled . - Coinbase https://firebasestorage.googleapis.com/v0/b/gitbook-28427.appspot.com/o/assets%2F-MVMJ-R4rZWMoBDm WBTH%2F-MVMTP-rkxHC\_dc4AeqB%2F-MVMUAdRf2FukovAFcvW%2FScreenshot\_20210309\_160924 \_com.kiwibrowser.browser.jpg?alt=media&token=e5c2f126-8723-4a3f-9246-98fa54a6c607|||How Add Custom RPC Okexchain & amp; Connect to Gegeswap ... ||1080 x 2312 How to remove this restriction. Ensure that your email password and 2-step verification setup is secure. Perform a password reset on your Coinbase account. Contact Coinbase Support and provide the following: When the last successful sign in and authorized action on your account took place. Any transactions that were not authorized by you. https://www.multitrader.io/wp-content/uploads/2018/06/Zrzut-ekranu-2018-07-26-o-15.26.33.png|||Cross-exch ange order book matching | MultiTrader - Smart ... |||2048 x 816 https://www.definedge.com/media/LB RSSS web2.png||Line-Break (RS / Straddle / Strangle)||1910 x 915 How To Permanently Delete Coinbase Account Ideas Coinbase is an easy to use platform to use, and Coinbase Pro has lower than industry average fees for alternative currency transactions. With limits, this platform can be a bit frustrating for users, but we have provided you with the necessary information to work around these limits and increase the number of alternative currency purchases you. http://www.asiaone.com/sites/default/files/original\_images/Aug2017/WalaiPenyuConservationPark\_160817\_

wpcp.jpg|||6 glamping sites in Malaysia so posh, even your atas ...|||1200 x 850

How to connect MetaMask to the OKExChain network (OKT) Step 1. Open MetaMask. Open your web browser and click the MetaMask extension in the top right corner. Step 2. Go to settings. Step 3. Go to networks. Step 4. Add the network details. Step 5. Connect your MetaMask to the OKExChain network. tastyworks trading

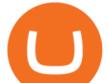

Cryptocurrency arbitrage is a strategy in which investors buy a cryptocurrency on one exchange and then quickly sell it on another exchange for a higher price. Cryptocurrencies like Bitcoin trade on hundreds of different exchanges, and sometimes, the price of a coin or token may differ on one exchange versus another. Best Crypto Exchanges Of January 2022 Forbes Advisor

The same platform used on the tastytrade broadcast. Welcome aboard! Now lets get you hooked up! To download the platform visit our technology page by clicking here or click the Download Now button below. download now. For instructions on how to uninstall the tastyworks desktop platform from your Mac, then please scroll to the bottom of the page.

https://programminginsider.com/wp-content/uploads/2021/02/Best-Altcoin-Exchange.jpeg|||Everything You Should Know About Alt-Coin Exchanges ...|||1920 x 1183

https://www.investopedia.com/thmb/K6IcwVR6PHbZTIVoNm\_X2MQ\_zco=/2000x1333/filters:no\_upscale(): max\_bytes(150000):strip\_icc()/LandingPageWEB-3113fee25a834ab8815fc57a95b10f6a.png|||Tastyworks Review: What's New in 2020|||2000 x 1333

Crypto Arbitrage: How It Works & amp; Trading Strategies SoFi

In MCX, resistance is at 48800 while support is at 47800. Ravi Singh, Vice President & amp; Head of Research, Share India Securities Gold prices in MCX have broken the resistance of 48000 where most of . MCX Live Charts - MCX Commodity Live Price Chart, MCX .

https://external-preview.redd.it/r1cEkQ7Fh1NGg6rtqb8atrZSLKiGalqaPCEw-qOYiFc.png?auto=webp& s=b455cf9866f06178e2942c1eeb6d67c6a655266c|||BTU is officially an alt-coin for most major exchanges ...|||1350 x 948

What are the limits on Coinbase Pro? Deposit limit In addition to these deposit limits, your trade and balance limits are unlimited. Withdrawal limit When you first create your Coinbase Pro account, the withdrawal limit is \$50,000/day. See your Limits page for your current withdrawal limit and to request an increase to your limit.

https://www.investopedia.com/thmb/I5jJs5ptrgRU7sO3HbdziK14b1E=/1175x881/smart/filters:no\_upscale()/ CanadianMarijuanaStocks-2019-10-16-f16bf5edeaa24d2c8c922a50870b7047.png|||Best Alternative Coin Stock Exchange Aurora Cannabis Nyse ...||1175 x 881

29 Best Crypto Exchanges For Altcoin Trading in 2021

In-App Trading Inspiration. Everyone goes through traders block. It happens. Thats why we pump fresh insight straight into the tastyworks platform. We have a dedicated feed where you can see what really excites our select traders, and we provide access to a live video stream where you can watch smart traders tackle the markets in real time.

http://coinexc.com/wp-content/uploads/2021/09/1200\_aHR0cHM6Ly9zMy5jb2ludGVsZWdyYXBoLmNvbS 91cGxvYWRzLzIwMjEtMDkvMGI2OTkxOTAtNWYxOS000DFlLWJiNjYtZDE2ZDY5ZGU10DdlLmpw Zw.jpg|||Cryptocurrency exchange dYdX airdrops its new token ...|||1160 x 774

https://bestbitcoinexchange.com/wp-content/uploads/2018/01/binance-balances.gif|||How To Buy Funfair - and other Alt-Coins at Binance - Best ...|||1238 x 916

Coinbase Pro Digital Asset Exchange

Coinbase Pro USD deposit limits via ACH? : CoinBase

UwJXyYQEkacv8tb5Ma5VeAd3ZjbDoOK6g.png?1583162444|||How to install or uninstall the tastyworks platform on a ...||1138 x 787

US-based crypto exchange. Trade Bitcoin (BTC), Ethereum (ETH), and more for USD, EUR, and GBP. Support for FIX API and REST API. Easily deposit funds via Coinbase, bank transfer, wire transfer, or cryptocurrency wallet.

 $\label{eq:https://coincheckup.com/blog/wp-content/uploads/2020/07/wsot.png ||| 200 BTC Is Up for Grabs - Join the CoinCheckup team in the ... ||| 1604 x 902$ 

http://coinexc.com/wp-content/uploads/2021/05/1200\_aHR0cHM6Ly9zMy5jb2ludGVsZWdyYXBoLmNvbS

mcx data market in coinbase pro deposit limit best digital curren

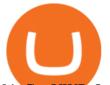

91cGxvYWRzLzIwMjEtMDUvMmRjZDMzMzAtYjAyMi00NTljLThlYWMtMmM5ZGMxYTUxYTlzLmp wZw.jpg||The number of stablecoins transferred to exchanges reached ...||1160 x 773

https://gblobscdn.gitbook.com/assets%2F-MZG9ddufIlxK5RrKEcX%2F-M\_Tp4JzOmsXh8QSPyzG%2F-M\_ Tpfh9j9QiRir3uF\_k%2FScreen Shot 2021-05-11 at 9.29.14 PM.png?alt=media&token=ffe93a7c-8b88-417b-ba8b-5cf873d38b64|||ETH OKEx - Chainswap|||1056 x 1252

https://www.investopedia.com/thmb/8l7poPJeuGd-W84RgaDhVg0XYYk=/2391x1253/filters:fill(auto,1)/clos e-up-of-us-paper-currency-769808095-2dc482029d594ab587ff713a94678d01.jpg|||Time Value of Money and the Dollar|||2391 x 1253

Mission Critical Communication (MCX) Market Overview The mission critical communication (MCX) market is projected to grow at a CAGR of 10.5% during the forecast period 20192025.

Crypto Arbitrage Trading: How to Make Low-Risk Gains

How to add OKExChain Mainnet to MetaMask - vpsfix.com

Best Altcoin Exchanges 2022 - Trading Browser

Trade crypto immediately with instant USD deposits by .

Cryptocurrency Live Prices & amp; Arbitrage - CoinArbitrageBot

https://lh3.googleusercontent.com/yDSMclhe8i8gcSt4QlO2MVPBS7tUsU04Byd8PfgvH8tP4-fUnhrSjk\_affU LPeH6L2A=h900|||Market Pulse: NSE MCX Nifty Options Live - Android Apps on ...||1600 x 900 https://images.squarespace-cdn.com/content/v1/5bdc8c06697a98bb346792b9/1560216335103-TEWEX9TK W70FD0RTELOH/ke17ZwdGBToddI8pDm48kP75CiYhk2\_CIP8zWz50lMt7gQa3H78H3Y0txjaiv\_0fDoOv xcdMmMKkDsyUqMSsMWxHk725yiiHCCLfrh8O1z5QPOohDIaIeljMHgDF5CV10qpeNLcJ80NK65\_fV7S 1URLuSb5JIWrC3Xc3p4U8wzH6aAchjZAI777Xwx95SB1rm7cT0R\_dexc\_UL\_zbpz6JQ/Coinbase+Pro+Scr een+Shot.PNG|||Deposit Btc Is Grayed Out In Coinbase Pro Us Based Bitcoin ...||1904 x 1080

This video is all about How To Add OKEX Mainnet To MetaMask !!! OKEX Mainnet Integration In To MetaMask !!!First Of All Be A Part Of The Modern Trader Commun. How to connect MetaMask to the OKExChain network (OKT .

Crypto Arbitrage executium Trading System

https://bitsgap.com/content/images/2019/01/fud.png|||What does Fear Uncertainty and Doubt (FUD) mean in ...||1696 x 927

Purchase and deposit limits will be different depending on your region and payment method type. For US customers, if youre looking to deposit more than the maximum \$25,000 a day ACH limit, one option is to complete a wire transfer from your bank account to your Coinbase account. You can view instructions for how to wire funds here.

Award Winning Desktop Trading Platform TradeStation

Coinbase is a company that provides digital currency exchanges and wallets. It is not the same as a wallet, which is an application for storing your cryptocurrency. How do I remove crypto from Coinbase? You can remove crypto from Coinbase by following these steps. 1) Go to the Accounts tab on the top of the page. 2) Select Coinbase Account. 3.

10 Important Cryptocurrencies Other Than Bitcoin. 1. Ethereum (ETH) 2. Litecoin (LTC) 3. Cardano (ADA) 4. Polkadot (DOT) 5. Bitcoin Cash (BCH)

http://coinexc.com/wp-content/uploads/2021/04/1200\_aHR0cHM6Ly9zMy5jb2ludGVsZWdyYXBoLmNvbS 91cGxvYWRzLzIwMjEtMDQvNWUxY2IxZTItYjkzMC00NjQ5LWFiOTUtNThlMGU0ZmVhYjEzLmpwZ w.jpg||Volume of decentralized exchanges on the rise again ...||1160 x 773

OKEx users can now easily bridge their assets from Binance Smart Chain to OKExChain using MetaMask. This allows them to move and use supported BSC assets in the OEC ecosystem. In this tutorial, we will go over the steps for bridging assets from BSC to OEC and will use the example of the newly listed

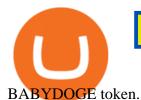

7 Best Digital Currencies To Invest In - 2021 Guide - Chart .

https://i.pinimg.com/originals/ac/ed/12/aced1269eeac20e7b6a78dd9237f0e3f.jpg|||How To Activate Google Authenticator Ideas|||1200 x 800

http://www.asiaone.com/sites/default/files/original\_images/Apr2015/20150413\_interpolsingapore\_st.jpg|||Inter pol office in Singapore boosts fight against cyber ...||1200 x 781

Gold Price Today, 20 Jan 2022: Gold support at Rs 48100, MCX .

Where do I download the tastyworks desktop platform? To download our trading platform head to our homepage, tastyworks.com, then navigate to the Technology section or click here. The tastyworks desktop platform is the same platform you'll see when watching the tastytrade broadcast. The tastyworks desktop platform can be installed on a Mac or PC.

Is it normal for Coinbase's deposit limit to fluctuate wildly? I've had CB for 2+ months and have done all the verification. Deposit limit was originally at 35k I think, then it dropped to \$5k and now \$1k. I've only done about 5 transactions in CB Pro of \$3k-\$5k depositing, buying, and holding. All of my deposits have cleared.

Arbitrage is the concept of buying and selling cryptocurrency simultaneously but on different markets. This is because of the potential profit possible due to the price difference between the markets. This is not some revolutionary new concept, but a very old one which is used in all markets.

If you'd still like to close your account, please follow the steps below. Close your account. Please note that it is only possible to delete your account through the web version of Coinbase.com. To close your account, select Close account near the bottom of the Profile page. You'll need to have a zero balance before you can close your account. If you still have a remaining balance in any of your wallets, you'll need to send your funds to an external wallet or fellow Coinbase user.

https://i.kinja-img.com/gawker-media/image/upload/s--f43ArX-X--/c\_fill,fl\_progressive,g\_center,h\_900,q\_80, w\_1600/mrdnv6izq0tmfzb5pfyl.png|||Consider These Digital Currency Exchange Alternatives to ...||1600 x 900

Featured Partners 1. Bitcoin (BTC). Created in 2009 by someone under the pseudonym Satoshi Nakamoto, Bitcoin(BTC) is the original. 2. Ethereum (ETH). Both a cryptocurrency and a blockchain platform, Ethereumis a favorite of program developers because. 3. Binance Coin (BNB). The Binance Coin is a .

1. Sign up Connect your crypto exchange accounts to Bitsgap via safe API. The more accounts you connect - the more combinations Bitsgap will show. 2. Prepare accounts You'll need at least fiat currency (EUR, USD, etc) on one exchange and a cryptocurrency (ETH, BTC, etc.) on the other exchange for arbitrage tool to work properly. 3. Make profit

https://algotrading101.com/learn/wp-content/uploads/2020/10/portf-1536x786.png|||Coinbase API - A Introduction Guide - AlgoTrading101 Blog|||1536 x 786

https://miro.medium.com/max/3200/0\*F6VJE3FYe\_2Sk4Pa|||BUOYSTOCKS LTD|||1600 x 901

The TradeStation desktop platform includes more than a dozen built-in trading apps, made to help you trade more efficiently and confidently, with many of them being free! Plus, gain access to the The TradingApp Store, an online marketplace of ready-to-use add-on products built to run on the TradeStation Platform by independent developers.

Cryptocurrency Arbitrage: The Complete Beginners Guide - Zipmex

https://pooldax.com/blog/wp-content/uploads/2021/05/Risk-Free-Profit-With-Arbitrage-Trading\_MD-2048x1 365.jpg|||Risk-Free Profit With Arbitrage Trading|||2048 x 1365

https://s3.cointelegraph.com/uploads/2021-08/363c03d9-217d-4d94-95f5-6adc39a721a4.png|||The rapid decline in Ethereum reserves of exchanges ...|||2234 x 1102

http://coinexc.com/wp-content/uploads/2021/07/1200\_aHR0cHM6Ly9zMy5jb2ludGVsZWdyYXBoLmNvbS 91cGxvYWRzLzIwMjEtMDcvOTRhOThhNzMtMTMxNC00OGYyLTlhYzQtMzA4Y2ZjYTY4NmY0Lmp wZw.jpg|||BTC count on exchanges back to pre-correction levels ...|||1160 x 773 mcx data market in coinbase pro deposit limit best digital curren

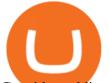

Consider adding these altcoins to your watchlist: Ethereum (ETH): Ethereum trades at \$1,720 and has a market cap of \$196 billion. Its the largest altcoin by market. Polkadot (DOT): Polkadot trades at \$22.87 and has a market cap of \$20.7 billion. Its the 4th largest altcoin by market. Uniswap.

Crypto arbitrage tool - find best cryptocurrency arbitrage .

The Best Cryptocurrencies for 2022 Kiplinger

https://3commas.io/blog/wp-content/uploads/2018/12/cryptocurrency-bot-trading.jpeg|||10 Must-Have Tips For Cryptocurrency Bot Trading|||2000 x 1178

(end of excerpt)